## **Radish survey results**

Using the text file called radish\_survey, process the data (a list of survey results when people were asked to pick their favourite type of radish, to produce a table showing the varieties of radishes in the survey and how many people said each type was their favourite.

See output below

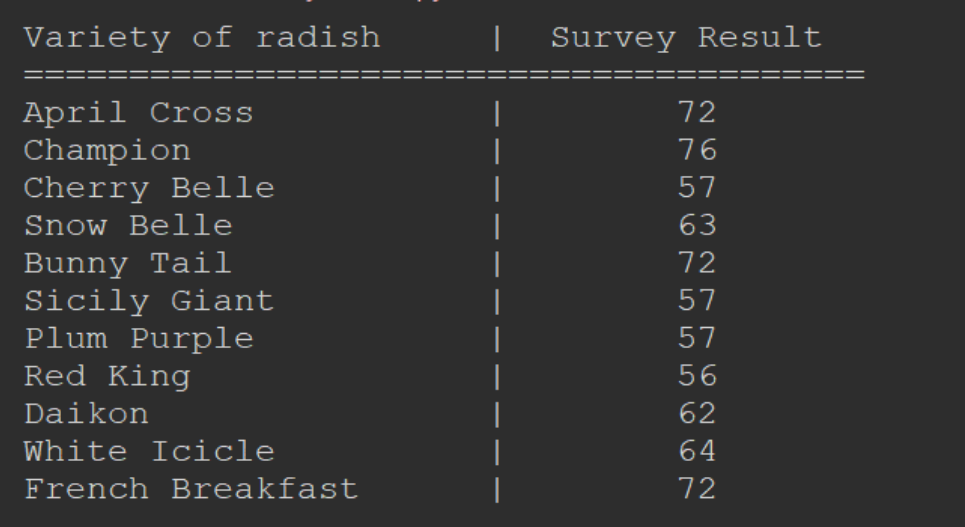